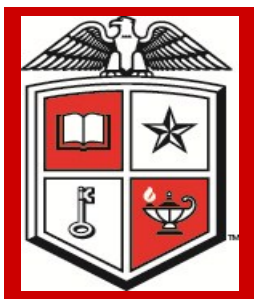

## Purchasing Corner Newsletter **Texas Tech University Health Sciences Center**

**Issue 39 <b>April 2013** 

# Success Insured

#### **Inside this issue:**

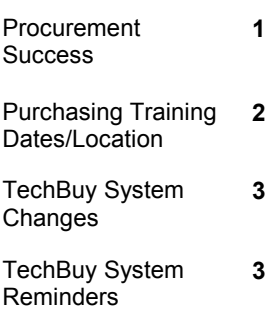

## **Special points of interest:**

- Purchasing Training
- TechBuy System Changes
- TechBuy Receiving Reminders
- TechBuy Online **Encumbrance** Change Requests
- Production Dashboard

In recent years Purchasing departments have seen a lot of changes, far from being known as the "purchasing police" or "rubber-stamp approver" of paperwork allowing approval to buy things.

By those perceptions, right or wrong, we have previously been associated with them but they are not what we are all about. With time we have become more strategic contracting units that encompass the entire transaction process from sourcing to payment. Many institutions have had an appropriate name change to their Purchasing department to Procurement department.

Being more aware of rules, processes needed for bids and purchase orders but also managing risk. Dealing with risk assessment, payable management, eProcurement and a host of other duties create value to the entire institution. One area becoming more prevalent to risk in our procurement world is the need for insurance from suppliers. Changes in the insurance industry and their impact on the language on the certificates have triggered changes in how we should manage from the purchasing perspective. Appropriate required insurance policy coverage should match information specified in the contract such as; limits, any additional language, waivers of subrogation and related terms and conditions. Vendors should be contacted for any missing or deficient items or coverage.

The most important thing is to bind the vendor to the insurance requirement in the contract.

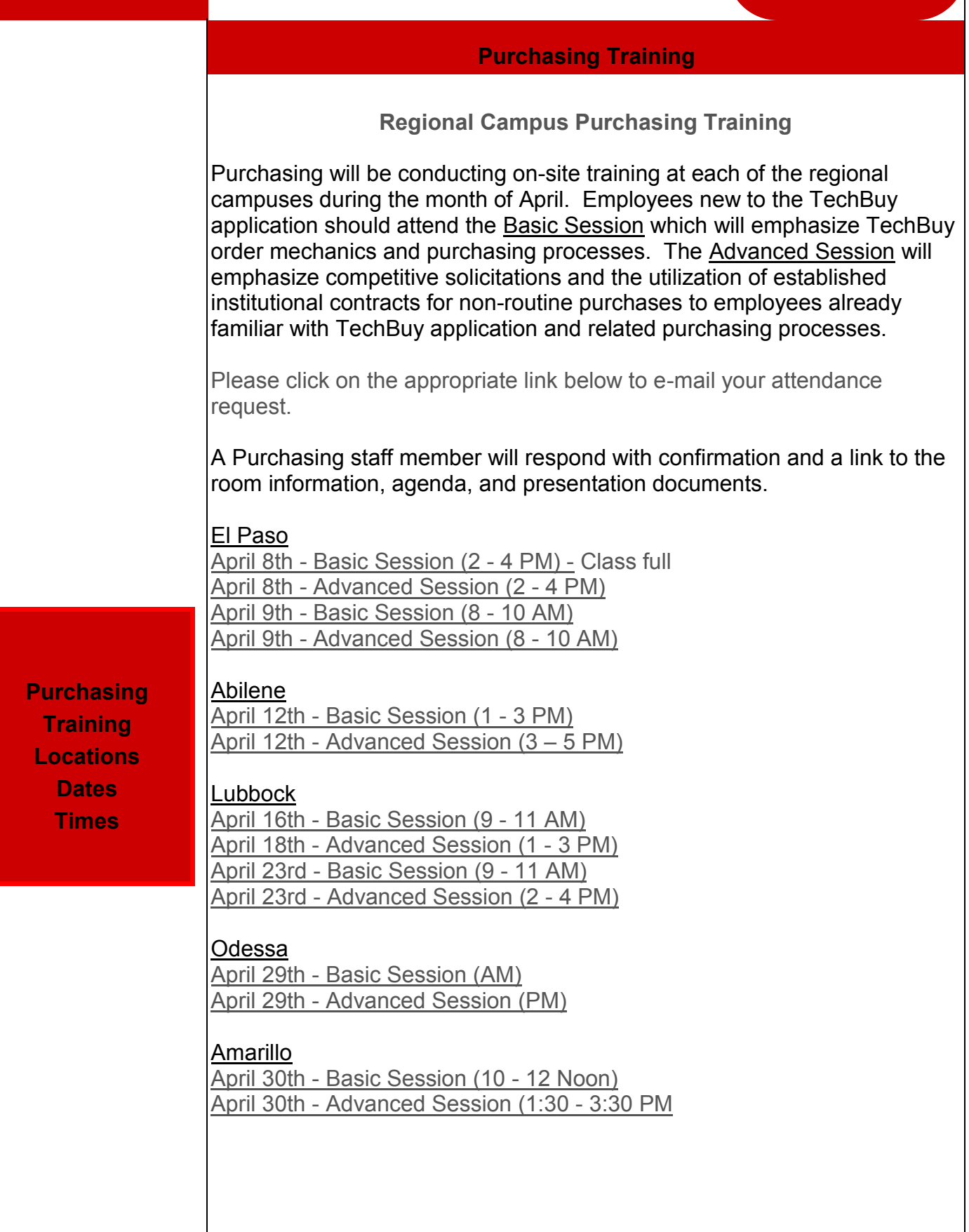

## **TechBuy System Change**

You will soon be able to shop for Home Depot and Empire Paper products through TechBuy punch-out. The suppliers will be part of e-invoicing with the HUB LoneStar symbol. Home Depot has limited delivery so usage of the site is limited to users shipping locations in Lubbock, Abilene, Amarillo, El Paso and Odessa/Midland.

## Reminders

OP 72.09 states that all receiving information for Techbuy purchase orders must be submitted through Techbuy. Invoices will not process unless receiving receipts are created in TechBuy. The system will process automatic reminders to the requisitioner listed on the Purchase Order and will be followed by a reminder every two days.

All Purchase Order and Encumbrance close, FOAP additions, amount modifications and Purchase Order re-open requests must be submitted through the online PO/Encumbrance Change Request application form. This Application is available from the WebRaider portal, F&A Work Tools Tab, in the Purchasing / Payment Service Channel.

### **TechBuy updates**

l

**TechBuy Receiving Reminder Encumbrance Change Request Form**

> **Purchasing Production**

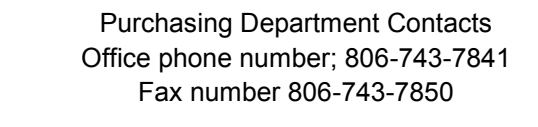

John Haynes, Managing Director - 743-7387 Shawn Olbeter, Unit Associate Lora Turpin, Section Manager - 743-7392 Janice Brumley, Section Supervisor - Dolores Ramirez, Unit Supervisor - 743-7385 743-7389 Sylvia Bradley, Sr. Purchaser - 743-7390 Teri Floyd, Sr. Purchaser - 743-7384

Juan Lucero - Purchaser - 743-7391 Linda Anderson, Analyst II - 743-7388

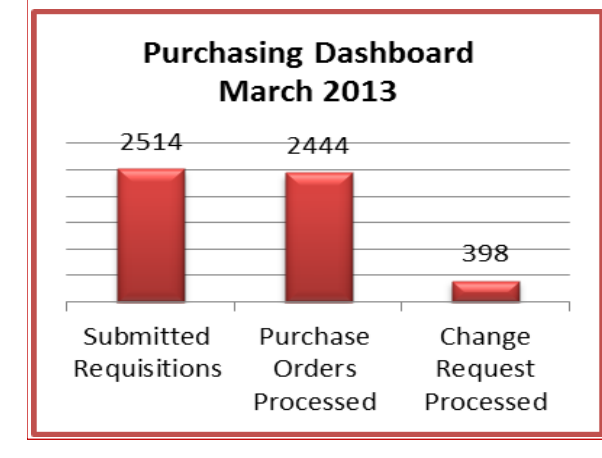

### **Stay updated and informed!**

Director 743-7386

For TechBuy news, information and updates be sure to sign up at: http://www.fiscal.ttuhsc.edu/ banner/usergroups/ **RTK** UserGroups.aspx

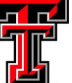